**Find Desktop Crack [April-2022]**

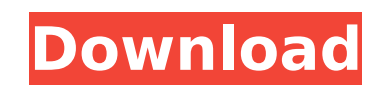

## **Find Desktop Crack+ License Key Full Download [32|64bit]**

As a "desktop search tool", Find Desktop provides an easy way to find and open items that were saved on your computer. Why Find Desktop? Find Desktop allows you to save time and money! It is a "desktop search tool", integr including document image files. Find Desktop allows to perform a search in the text, images and even in the annotations of image files, even if the files were never saved on your computer. Find Desktop is a fast and econom Software powered by Clickbank: Find Desktop contains the following options: □ File search in more than 40 000 categories □ Tif File Management □ Virtual Annotation on image files □ EDB Manager (Open/edit/Copy/Delete datab of e-mail attachments in TIF files □ Back Search □ Convert TIF to TIFF □ Print List □ Index Management □ Database Maintanance What is new in this version (1.0.52)? What is new in this version? □ [Bug fix] Fixed a bug that (they act a little longer than usual) [] [Bug fix] Fixed a bug when renaming the virtual folder path "ReadingTif" [] [Bug fix] Fixed a bug in some PDF files indexing [] [Change] Added a new option (Delete) in the print li [Change] Minor modifications to the Highlight feature What is new in version 1.0.51? What is new in this version 1.0.51? [[Improvement] Fixed some bugs □ [Improvement] Added better help for background image □ [Change] Imp importing

## **Find Desktop Crack X64**

Find Desktop is the best document management, search and archive tools. It is an easy and effective solution to manage document, email and image files and archives. Firs step to use Find Desktop is to perform a free trial. Optimizer for DevExpress is the easiest way to optimize your databases. It helps you eliminate schema redundancies, duplicate data, and data types that you can safely ignore and it gives you a faster and easier way to conf processes, such as data cleansing, data conversion, data loading, data duplication and e-mail sending. Seven Components Configuring the Source System For direct access to database, there are two choices - Programmatic conn needed to connect to the database. For XML and ODBC connection, the corresponding connector drivers are included in the distribution package. Selecting a Repository The Configurator picks one or more repositories from eith the database that defines the mapping between the entities in the source and the dynamic structure of the destination. In most cases, the corresponding destination structure is defined automatically when the mapping is cre "Country", the Configurator can automatically generate the structure "Country". Repositories are usually grouped into Data Transfer Objects (DTOs), which define how a set of entities is mapped to an abstract object structu can use the Destination Configurator in order to create more complex structure for a destination. In most cases, when performing a data mapping you don't have to do anything else apart from mapping the source to the destin Source Data to Destinations When the source database and the destination database match, the data is automatically mapped. You can also map a single source entity to multiple destinations (for aa67ecbc25

## **Find Desktop Full Product Key Free Download [Mac/Win] (April-2022)**

Searching for documents has never been so easy! Find Desktop allows you to create a "virtual" application folder for your desktop folders. This application folder acts as the starting point for your desktop searches. From need! This is not just the standard search through all your documents. Your folders also have contents. It is possible to find and to preview the documents directory is really your application folder, you can "protect" it asked to set a password before any search. This password is absolutely necessary to have Find Desktop work properly. For example, you can have the following folder structure on your computer: C:\Documents and settings\user standard desktop search and all your results will be linked to the "ext" folder. You can open this folder. You can open this folder in order to check if the documents are really the ones you are looking for. If all documen you will be shown one document for each ZIP file instead of the "ext" folder. The same principle can be applied to any kind of folder, such as: bin, com, inc, lib, share, etc... This software is compatible with Windows, Li enables you to create virtual application folders for your scanner and fax machines. Find Desktop supports a revolutionary document scanner indexing engine that scans your entire hard drive. Find Desktop is an OCR engine i like the Internet Explorer browser. Find Desktop is the solution to store, retrieve, catalog, and index your images, the ones you scan on your scanner. Find Desktop is a personal organizer that allows you to catalog, searc Conclusion: So, now, you know how to use Find Desktop. So, if you were curious, you are finally ready to start having fun! Find Desktop is totally compatible with Outlook 97/98/2000/XP and Outlook Express/

# **What's New in the?**

Find Desktop is a tool that allows to search for documents and desktop files placed anywhere in your Intranet or at your local computer. Find Desktop doesn't require to install any specific software on your machine or on t computer □ Find documents or desktop files located on the Intranet. Find Desktop is able to index desktop files at local computer and desktop files at local computer and desktop files (PDF, MS.Word, MS.Excel, etc.) at Int common.zip archive type. Find Desktop supports Word and Excel document types. If users encounter a problem while they are using, they can always use the online help tools. Find Desktop is compliant with Windows Operating S Desktop is an universal tool. Find Desktop is integrated with the powerful O.C.R. engine. This engine allows to perform all the sophisticated O.C.R. capabilities. This engine has no limitations. Find Desktop also integrate documents. The highlight engine allows to perform: □ Typing of the highlighted words (also for audio files and compressed text documents) □ Typing of the highlighted part of a document □ Typing of highlighted words in ima highlighting can be performed on text, image, audio or compressed text files. For each element of the document, the user can decide to get highlighted only one word, phrase, sentence or a part of a document. For example, i complete article. The highlighting function is also possible to keep track of the number of results found so far. Find Desktop provides advanced logical operators to perform more detailed searches. It is also possible to t virtual folders for your searches. You can have a virtual folder for each of your searches. This option allows you to select where to insert your results. Find Desktop is integrated with a online help system and provides t

### **System Requirements:**

Intel® Core™ i3/7/8/10/12/15 or AMD CPU 12 GB RAM (32-bit: 15 GB; 64-bit: 20 GB) OS X 10.8 or later NVIDIA® GeForce GTX 660/AMD Radeon HD 7750 or higher DirectX® 11 Incompatibilities: Multiplayer: - Online multiplayer is screen is not currently supported – Controller

<http://ourwebsitetest.es/?p=5021> <https://panjirakyat.net/quick3d-geometry-with-serial-key-free-download-pc-windows-latest-2022/> [https://www.disputingblog.com/wp-content/uploads/2022/07/VOVSOFT\\_\\_File\\_Splitter\\_And\\_Joiner.pdf](https://www.disputingblog.com/wp-content/uploads/2022/07/VOVSOFT__File_Splitter_And_Joiner.pdf) <https://hgpropertysourcing.com/imacros-enterprise-crack-product-key-full-129311/> <https://rxharun.com/3d-solar-system-crack-download-3264bit/> <https://hoverboardndrones.com/gadgets-screensaver-crack-serial-number-full-torrent-for-pc-latest-2022/> <http://jelenalistes.com/?p=11395> <https://aalcovid19.org/global-network-inventory-crack-for-pc/> <http://antiquesanddecor.org/?p=32586> <https://www.5etwal.com/truck-co-dispatch-crack-free-for-pc-updated-2022/> [https://rebatecircle.com/wp-content/uploads/2022/07/JDraw\\_\\_Crack\\_Product\\_Key\\_Full\\_X64\\_Latest.pdf](https://rebatecircle.com/wp-content/uploads/2022/07/JDraw__Crack_Product_Key_Full_X64_Latest.pdf) <http://valentinesdaygiftguide.net/?p=45236> <http://www.gurujijunction.com/uncategorized/swt-wheelspinner-crack-license-key-full/> <https://earthoceanandairtravel.com/2022/07/11/smart-crack-3264bit/> <https://trikonbd.com/wincustom-for-pc/> <https://studiolegalefiorucci.it/2022/07/12/internetmodem-crack-free-win-mac-2022-latest/> <https://theangelicconnections.com/caracup-crack-product-key-full-free/> [http://ramchandars.com/wp-content/uploads/2022/07/Decipher\\_VoiceMail.pdf](http://ramchandars.com/wp-content/uploads/2022/07/Decipher_VoiceMail.pdf) <https://vipfitnessproducts.com/election-helper-2-30-crack-activator-free-download-3264bit/> <https://blu-realestate.com/movavi-photo-manager-torrent-activation-code/>